## **Inhaltsverzeichnis**

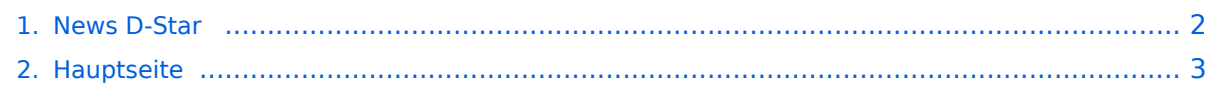

## <span id="page-1-0"></span>**News D-Star**

Das Inhaltsformat pdf wird vom Inhaltsmodell Wikitext nicht unterstützt.

Zurück zur Seite [Hauptseite.](#page-2-0)

## <span id="page-2-0"></span>**Quelltext der Seite Hauptseite**

Sie sind nicht berechtigt, die Seite zu bearbeiten. Gründe:

- Die Aktion, welche Sie beantragt haben, ist auf Benutzer beschränkt, welche einer der Gruppen ["Administratoren](https://wiki.oevsv.at/w/index.php?title=Project:Administratoren&action=view), [Sichter,](https://wiki.oevsv.at/w/index.php?title=Project:Sichter&action=view) [Prüfer"](https://wiki.oevsv.at/w/index.php?title=Project:Pr%C3%BCfer&action=view) angehören.
- Die Aktion, welche Sie beantragt haben, ist auf Benutzer beschränkt, welche der Gruppe "editor" angehören.
- Diese Seite wurde geschützt, um Bearbeitungen sowie andere Aktionen zu verhindern.

Sie können den Quelltext dieser Seite betrachten und kopieren.

[[Kategorie:D-Star]] Hier werden in Zukunft die News über D-STAR veröffentlicht. Bitte Neuigkeiten hier eintragen oder eine entsprechende Mail an oe3msu(at)oevsv.at senden. - Danke 19.Juli 2008: [http://amateurfunk-digital.de/wiki/Japan\_Infos Info laut Amateurfunk-Digital] ===''''''Japan am D-STAR Netz''''''=== Seit dem 18. Juli 2008 sind die YLs und OMs aus Japan am weltweiten D-STAR Netzwerk angeschloßen. Alle technischen Herausforderungen sind noch nicht gelöst und erledigt, jeodch ist schon ein erster Kontakt möglich! Wichtigsten Informationen im Überblick: Auf http://www.dstarusers.org/ sind noch keine YLs, OMs oder Repeater zu sehen. Es können nur Repeater, eine Area bzw. Zonen adressiert werden, die man kennt - siehe unten - jedoch keine Calls von YLs oder OMs Port A - entspricht anders als gewohnt dem UHF-Band (430 MHz) Port B - entspricht anders als gewohnt dem SHF-Band (1240 MHz) Es existieren keine VHF-Band (145 MHz) Einstiege Damit jedoch ein erster Kontakt möglich ist kann, hier eine Liste mit Repeatern, im PDF Format, heruntergeladen werden. [http://amateurfunk-digital.de/wiki/Japan\_Infos? action=AttachFile&do=get&target=Japan\_repeater.pdf Link zum .pdf - File] Eine Beispiel Konfiguration von OE1XDS (Wien-AKH) nach JP1YIU (Tokyo) wäre: "YOUR CALL": /JP1YIUA "RPT 1": OE1XDS B "RPT 2": OE1XDS G "MY CALL": OEXXXX Bemerkung: Bitte bei einem cq - Ruf auch das eigene RepeaterCall bekannt geben, da die japanische Station wissen muss, über welchen Repeater man selbst kommt, da er dieses Call in "YOUR CALL" einstellen muss. Beispiel " cq Tokio from OE... via /OE1XDS B, the D-STAR Repeater in Vienna, Austia". (oder so ähnlich) Umgekehrt, also wenn eine japanische Station auf dem Repeater (z.B.: OE1XDS) ruft, so muss mann genau zuhören über welchen japanischen Repeater die Station ruft, dann in "YOUR:" das Call des Repeaters mit vorangestelltem / eingeben und zurückrufen. Japanische Stationen warten im Normalfall etwas länger, da ihnen die Problematik bekannt ist. Nun viel Spass beim DXen. gefunden von OE1KBC, Kurt - Danke ----

Die folgende Vorlage wird auf dieser Seite verwendet:

[Vorlage:Box Note](https://wiki.oevsv.at/wiki/Vorlage:Box_Note) [\(Quelltext anzeigen\)](https://wiki.oevsv.at/w/index.php?title=Vorlage:Box_Note&action=edit) (schreibgeschützt)

Zurück zur Seite [Hauptseite.](#page-2-0)